# **Weert - Releasenotes**

- [Release data:](#page-0-0)
- [Inhoud release](#page-0-1)
	- o [Software:](#page-0-2)
		- [PR02 Portalen en Samenwerken](#page-0-3)
		- **[PR12 Gebruikerstoepassingen](#page-0-4)**
		- **[PR13M Toepasbare Regels Maken](#page-2-0)**
		- [PR13U Toepasbare Regels Uitvoeren](#page-2-1)
		- **[PR2905 Knooppunt](#page-4-0)**
		- [Beheer](#page-6-0)
		- [Algemene set](#page-6-1) ■ [Standaarden](#page-6-2)
		- [Aangeboden services](#page-7-0)

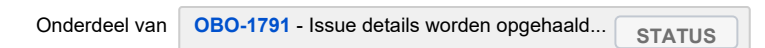

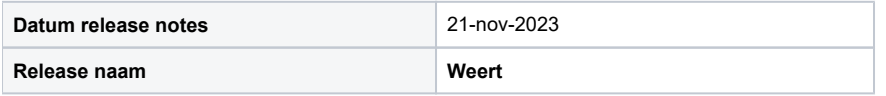

## <span id="page-0-0"></span>Release data:

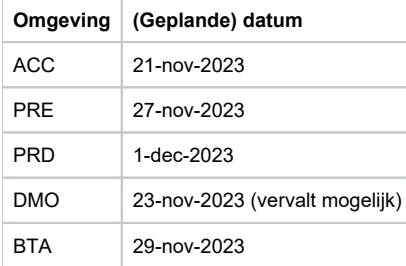

## <span id="page-0-1"></span>Inhoud release

### <span id="page-0-2"></span>Software:

#### <span id="page-0-3"></span>**PR02 Portalen en Samenwerken**

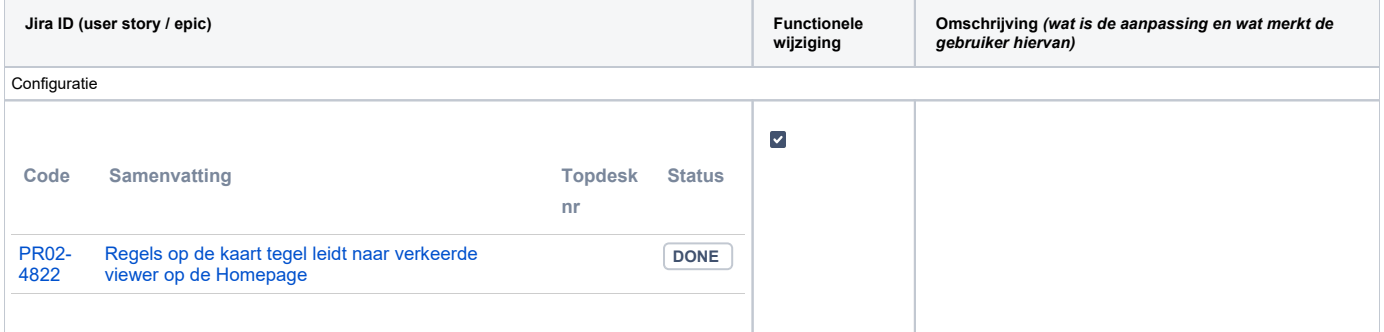

#### <span id="page-0-4"></span>**PR12 Gebruikerstoepassingen**

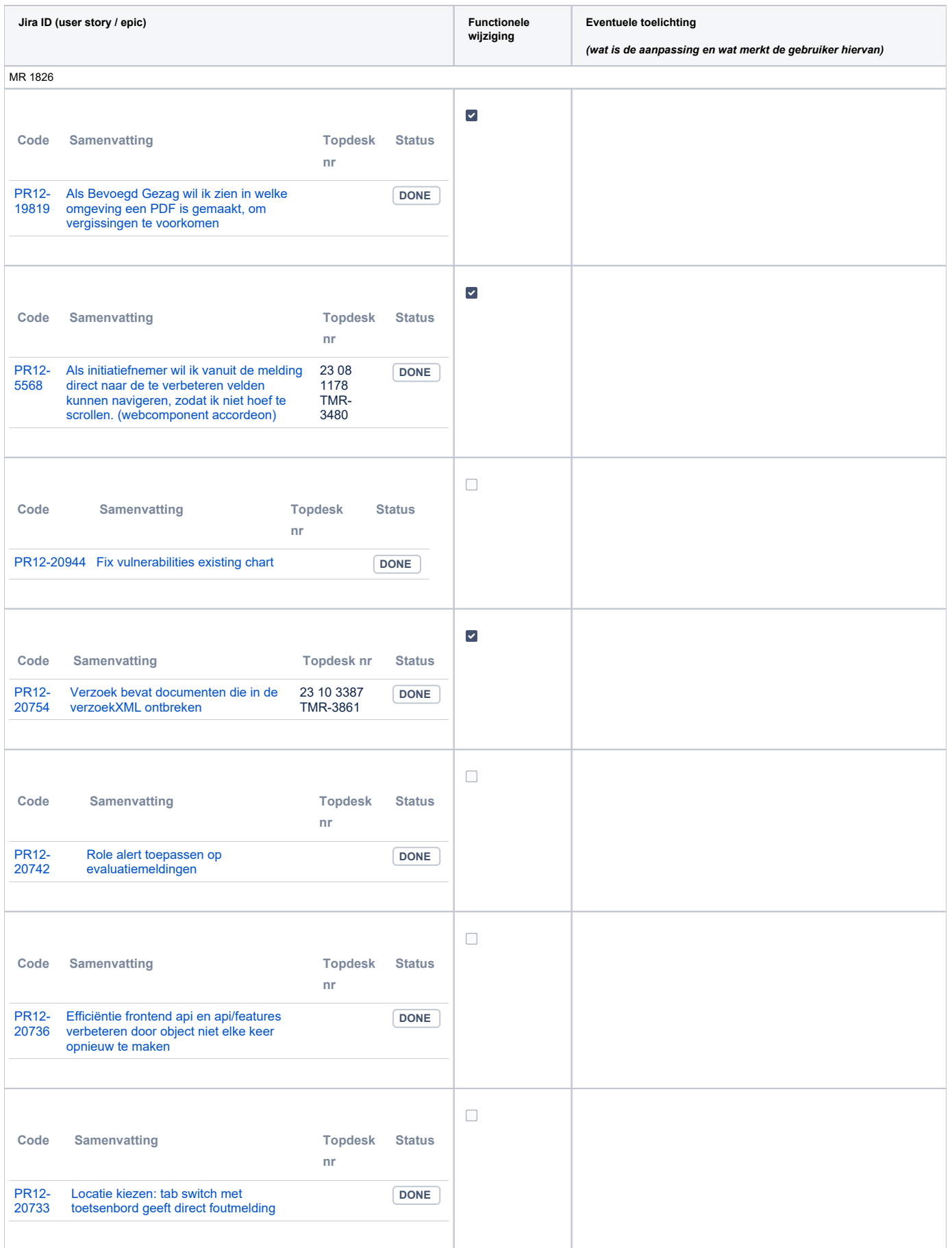

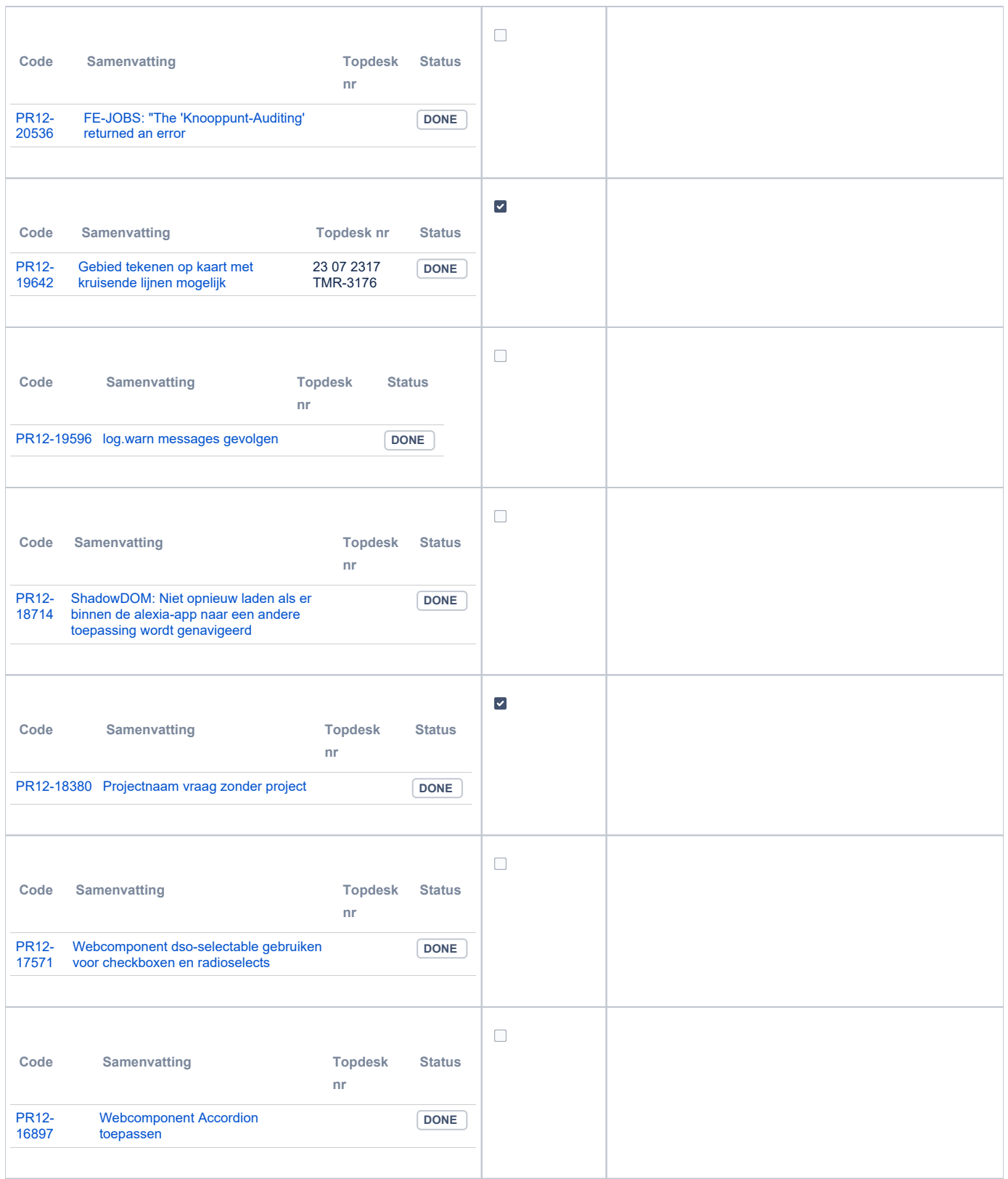

## <span id="page-2-0"></span>**PR13M Toepasbare Regels Maken**

Geen oplevering in deze release

## <span id="page-2-1"></span>**PR13U Toepasbare Regels Uitvoeren**

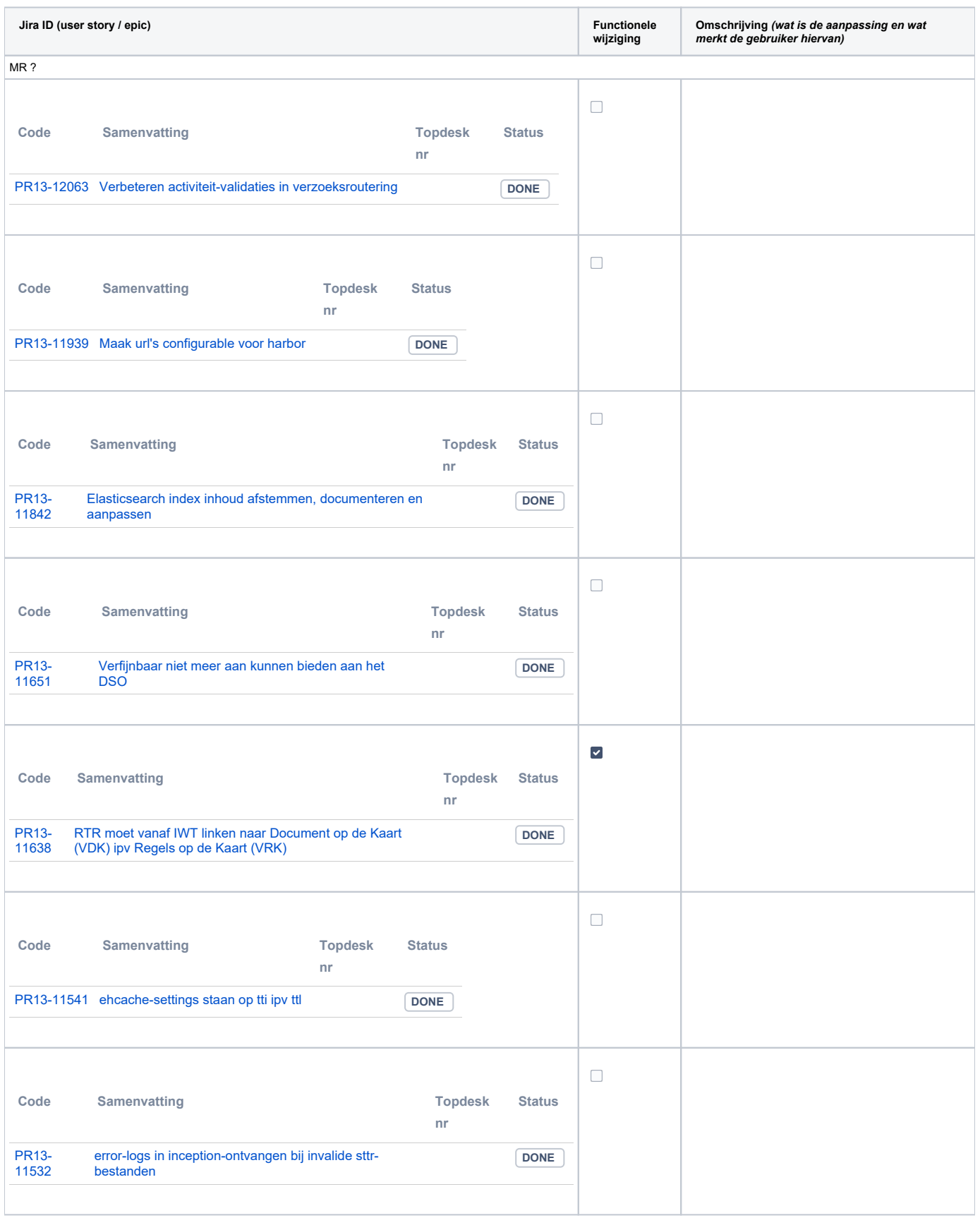

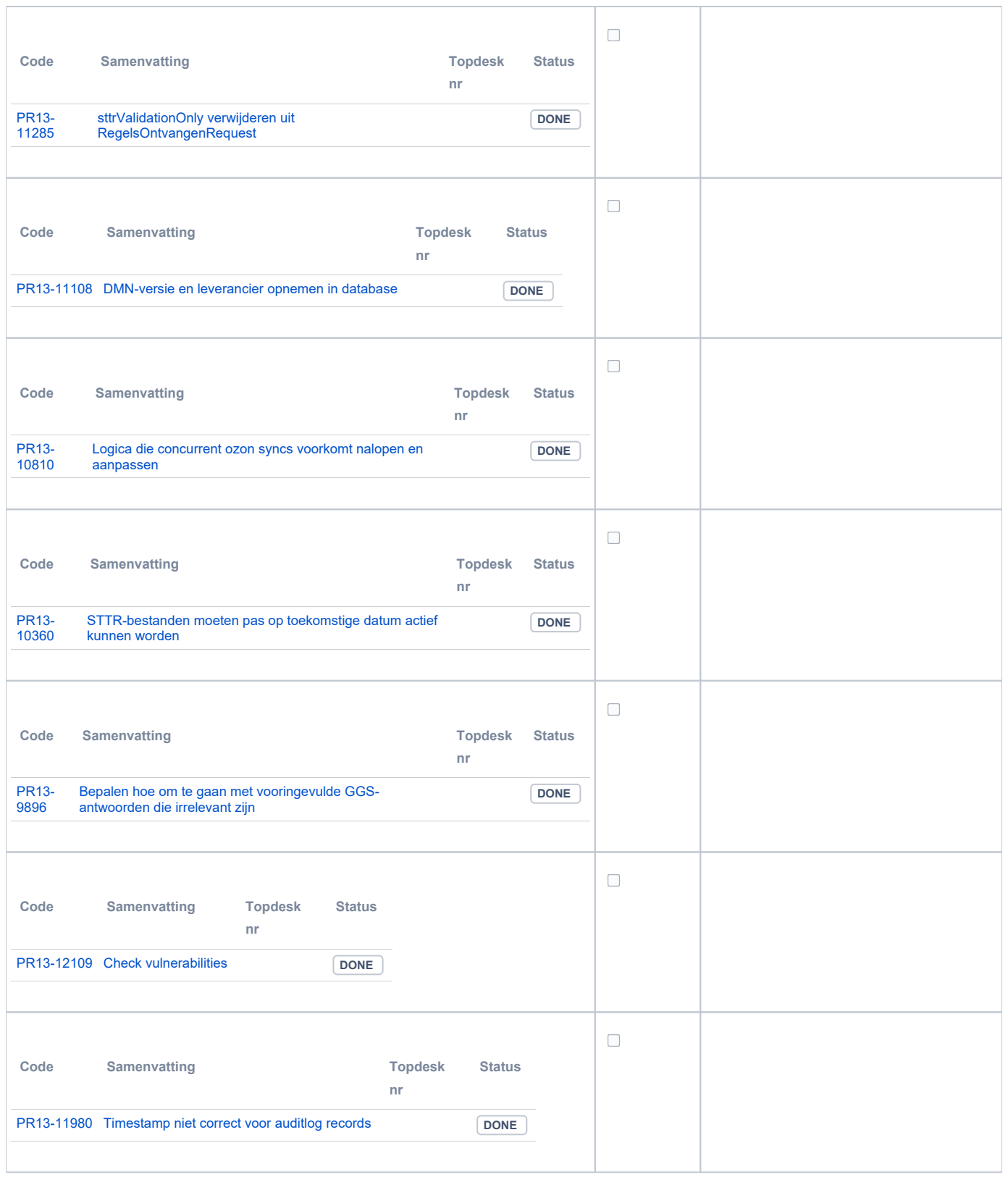

## <span id="page-4-0"></span>**PR2905 Knooppunt**

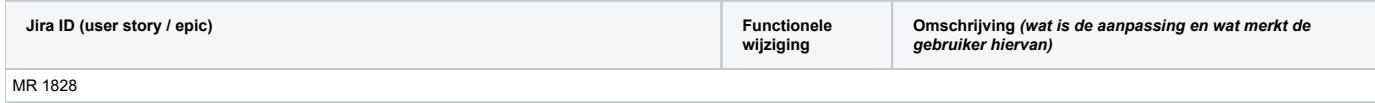

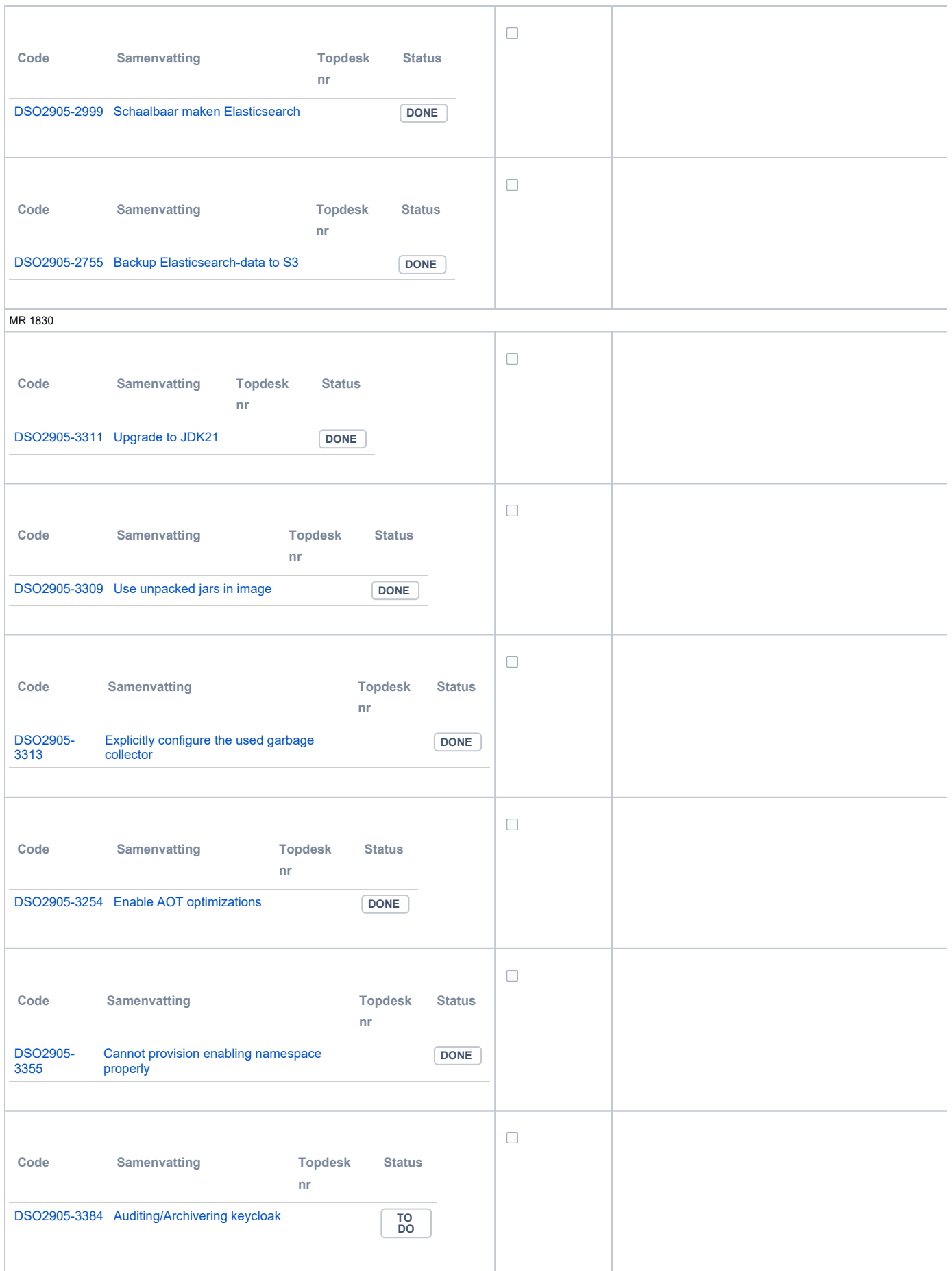

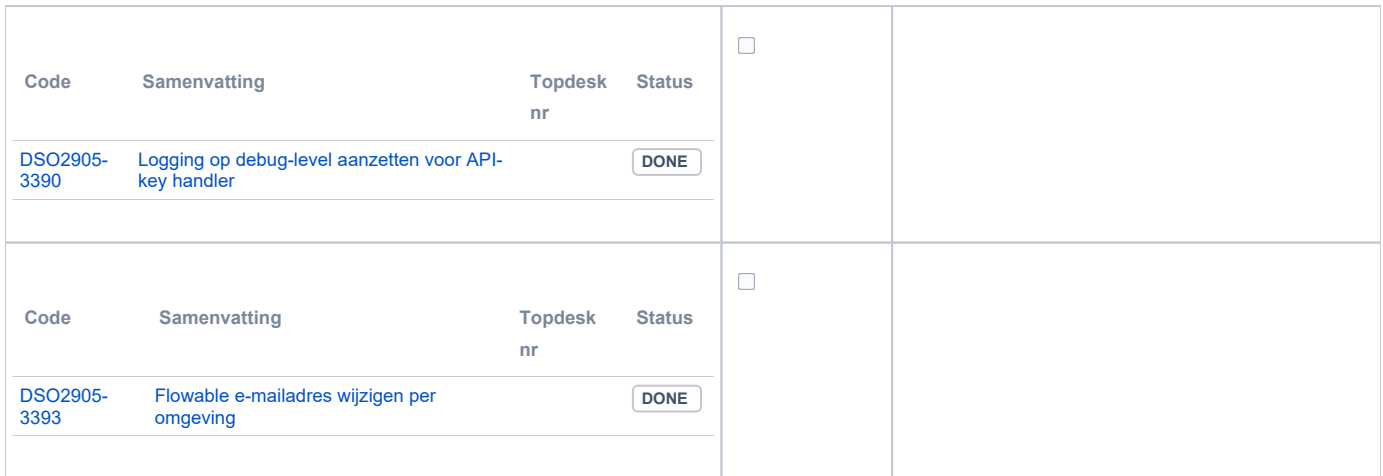

### <span id="page-6-0"></span>**Beheer**

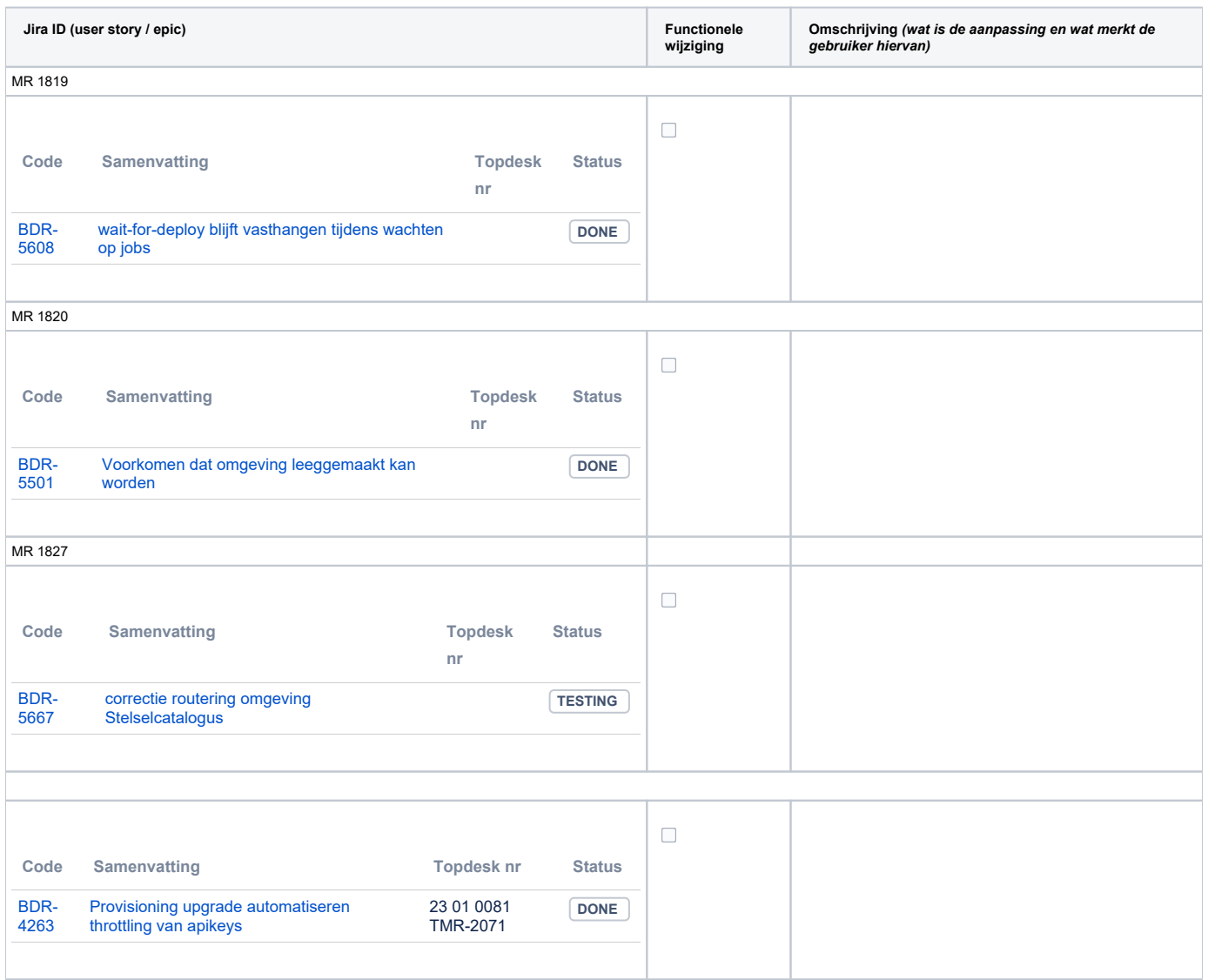

## <span id="page-6-2"></span><span id="page-6-1"></span>**Algemene set**

- Versie 3.3 (DMO/demo, PRE/oefen) ongewijzigd
- **Versie 3.3 (PRD/productie) was versie 3.2 voor deze release**

#### **Standaarden**

- STAM, versie 4.0, en 3.0.0. Versie 2.0.1 is vervallen sinds de Tiel-release
- VerzoekIndienenOphalen-XSD, versie 3.0.0 (en versie 2.0.0)
- STTR (en IMTR) versie 1.5 / 2.0. Versie 1.4.2 is vervallen sinds de Ommen-release

#### <span id="page-7-0"></span>**Aangeboden services**

- v2 Verzoeken-Afhandelen 2.0.7
- v2 Verzoeken-Indienen 2.0.2
- v3 Verzoeken-Afhandelen 3.0.1
- v3 Verzoeken-Indienen 3.0.4
- v4 Verzoeken-Indienen 4.0.1